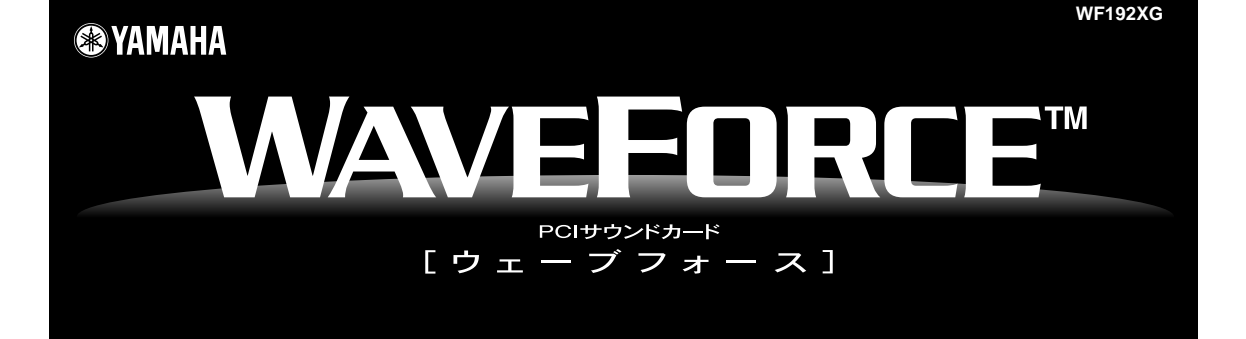

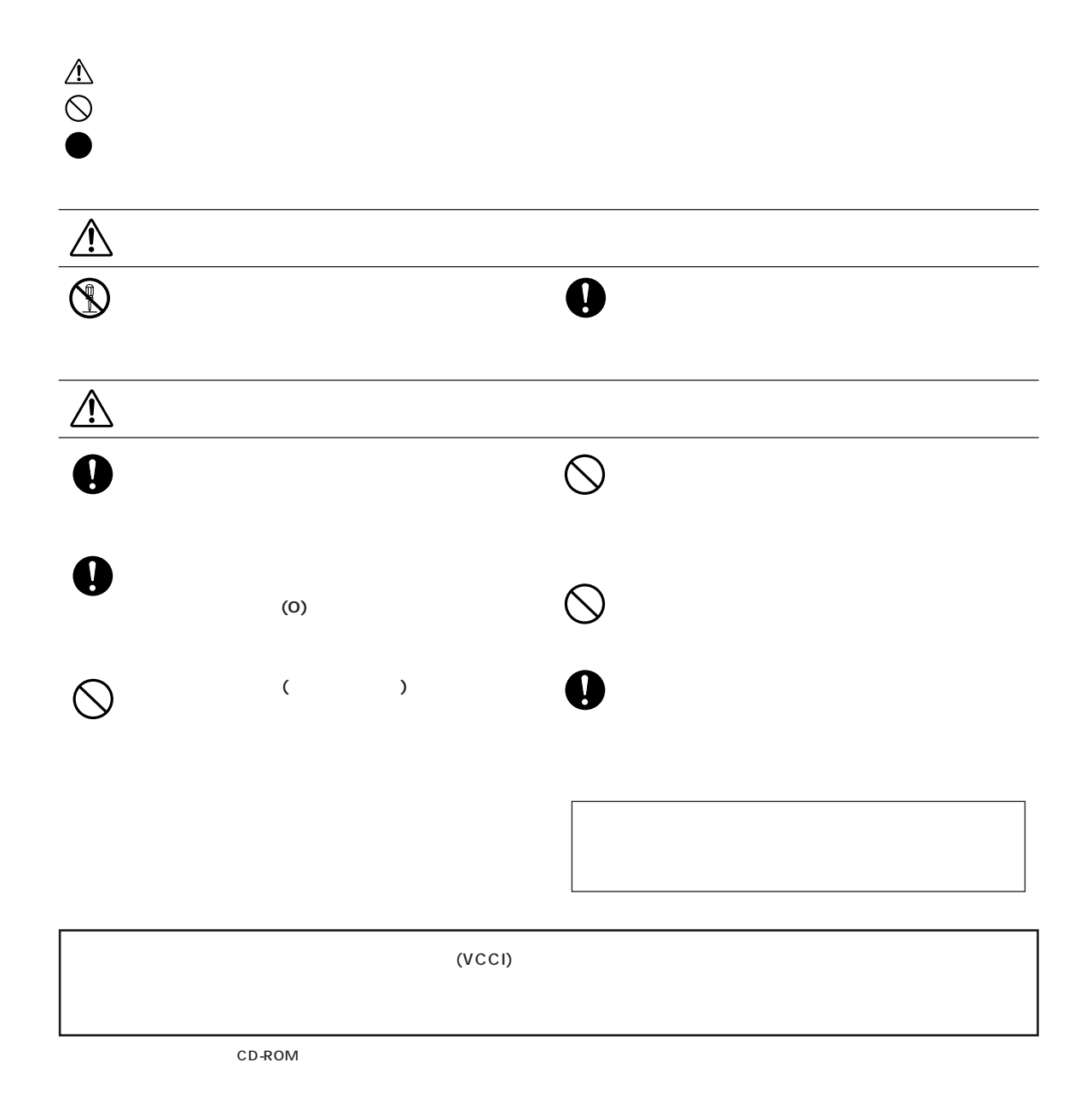

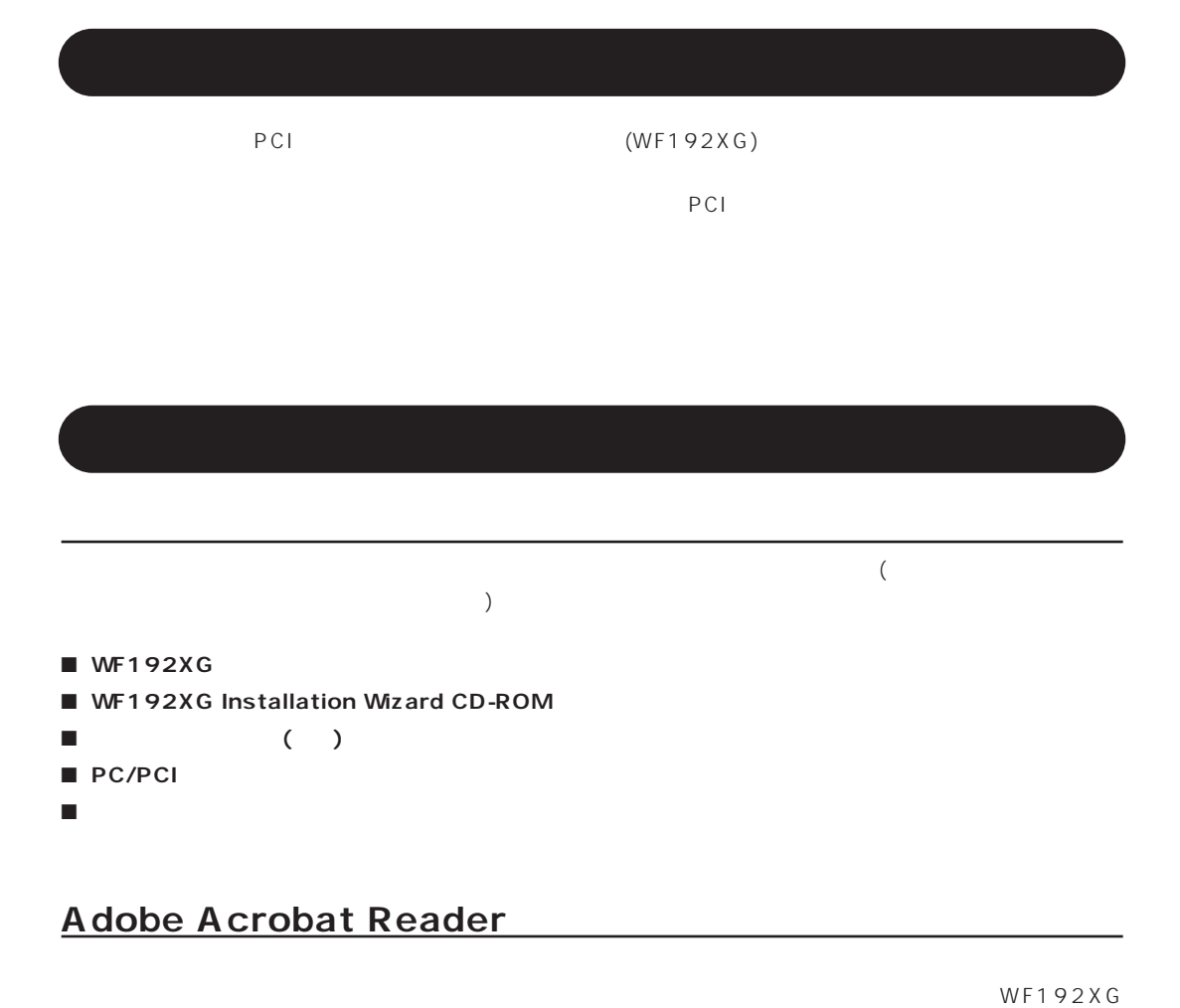

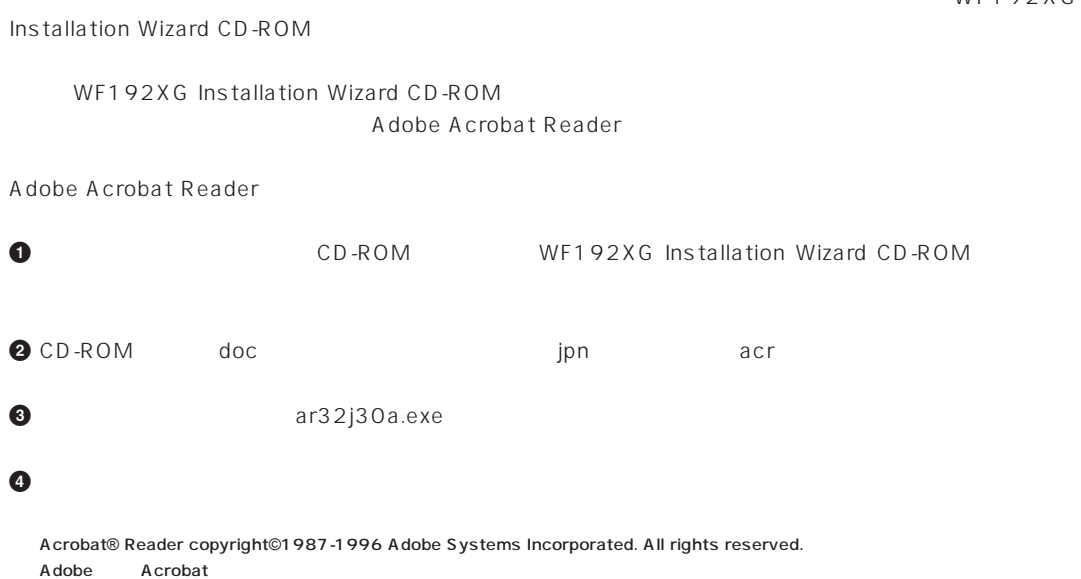

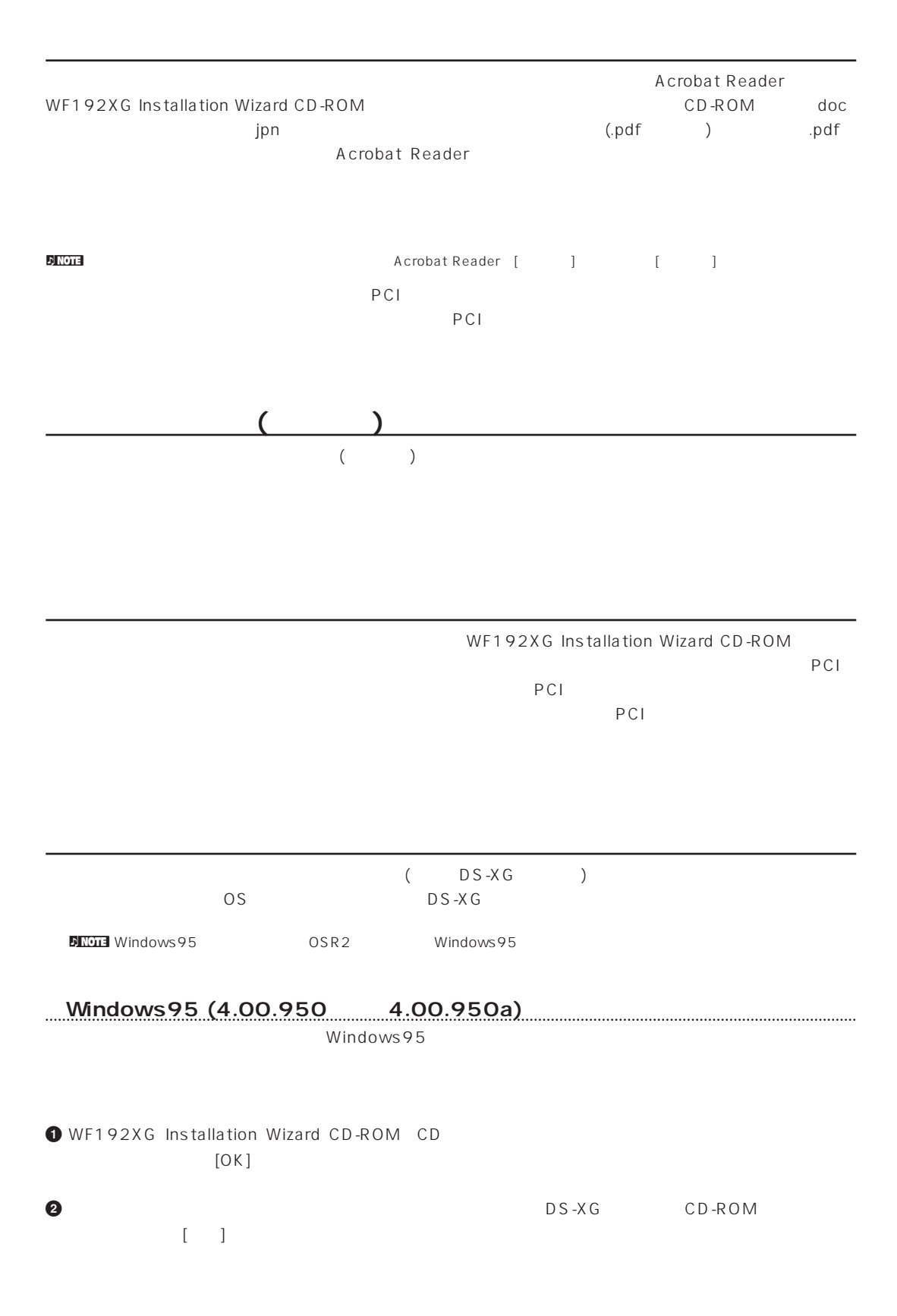

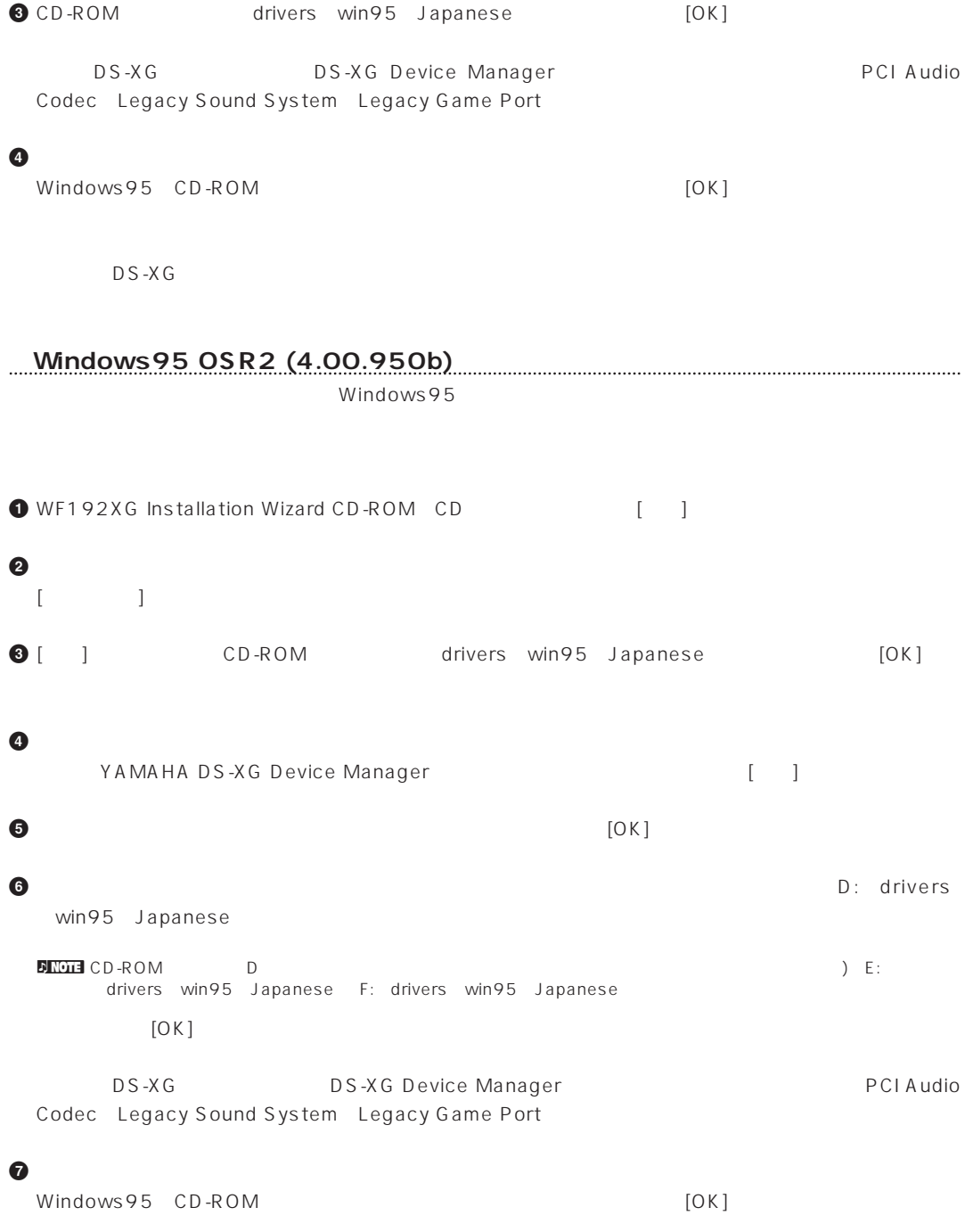

DS-XG

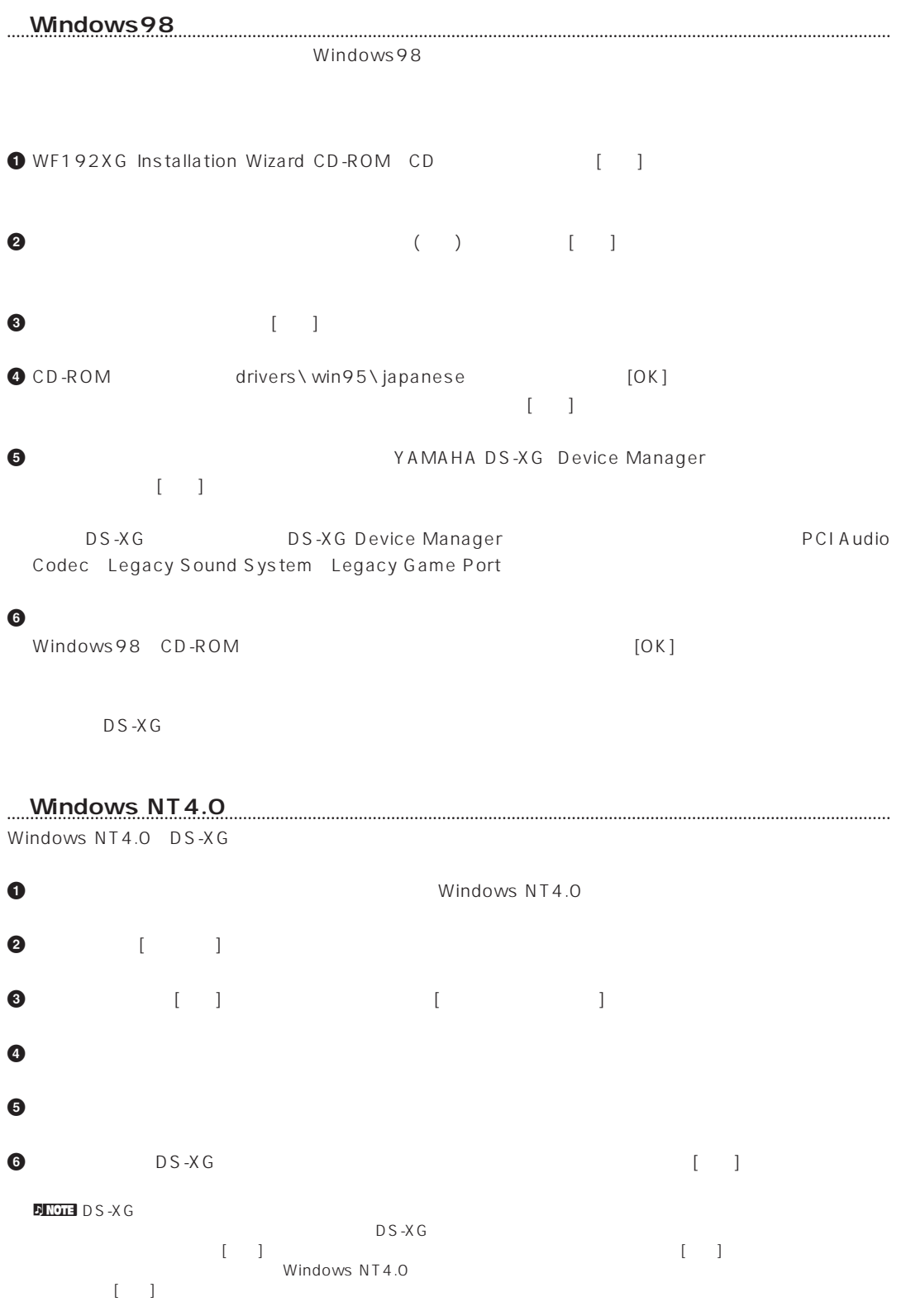

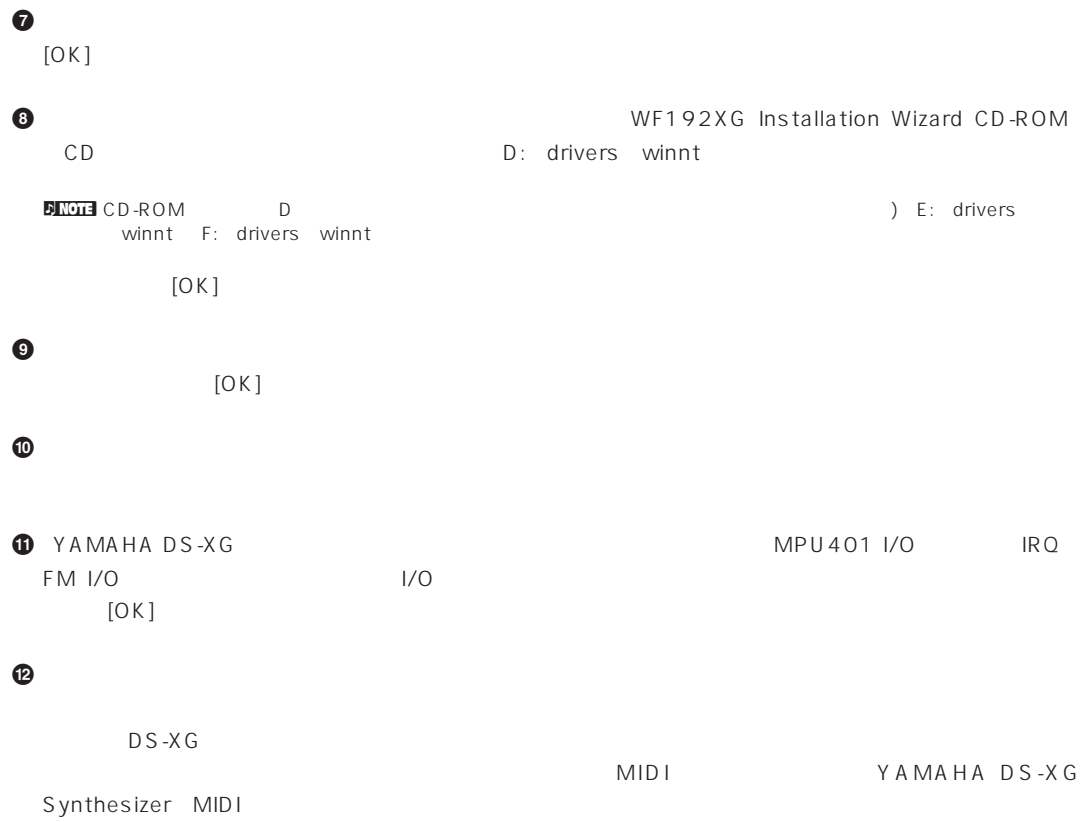

## **Audio Testing Program**

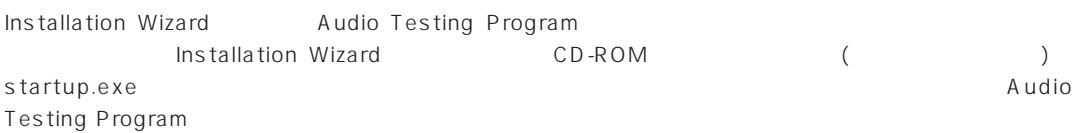

WF192XG Installation Wizard CD-ROM

**付属アプリケーションソフトについて**

WF192XG Installation Wizard<br>CD-ROM

CD-ROM

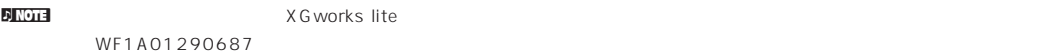

## **WAVEFORCE DOS**

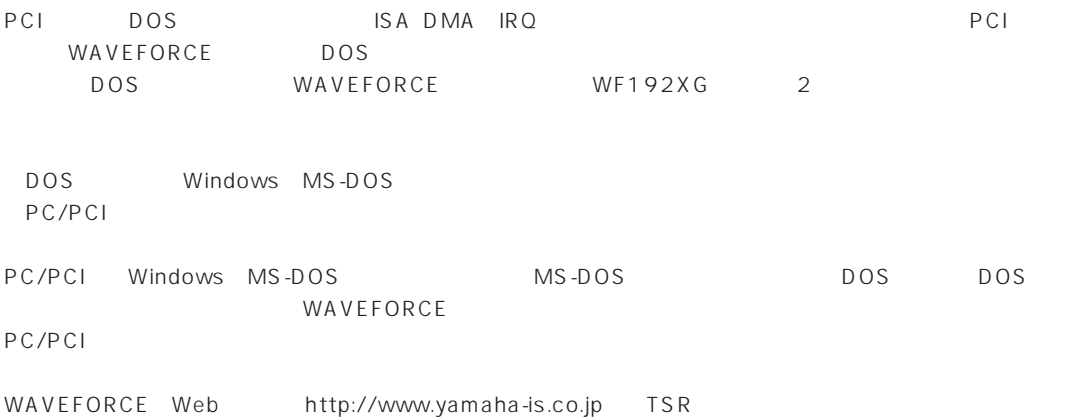

株式会社ワイズコーポレーション

Tel. (053)456-1320(代) Fax. (053)456-2680 430-7725 111-2 25F Tel. (03)3234-1271(代) Fax. (03)3234-1272  $102-0074$   $4-7-16$  KT Tel. (06)252-7551(代) Fax. (06)252-7553 541-0053 3-3-9 Tel. (053)456-1320(代) Fax. (053)456-2680 430-7725 111-2 25F

URL http://www.yamaha-is.co.jp Email info@act.yamaha-is.co.jp

> PATENTS: USP4967635 USP4520708 USP5117729 USP4731835 USP4738179 USP5438156 USP4584921 USP5477004

M.D.G., EMI Division © Yamaha Corporation 1998